514770-1 Fall 2023 12/5/2023 Kyoung Shin Park Computer Engineering Dankook University

#### **MVC(Model-View-Controller) Pattern**

- The Model-View-Controller (MVC) design pattern assigns objects in an application one of three roles: model, view, or controller.
- □ Separate business logic (Controller) and data representation (Model), and presentation part (View)
- **Eliminate Model and View dependencies** 
	- **Model can change regardless of View**
	- **View can also change regardless of model**
- **D** MVC is originally originated from the Smalltalk language, but is currently widely used in GUI applications and in web frameworks.
- $\blacksquare$  MVC pattern is one of the most-used patterns from J2EE design pattern category.

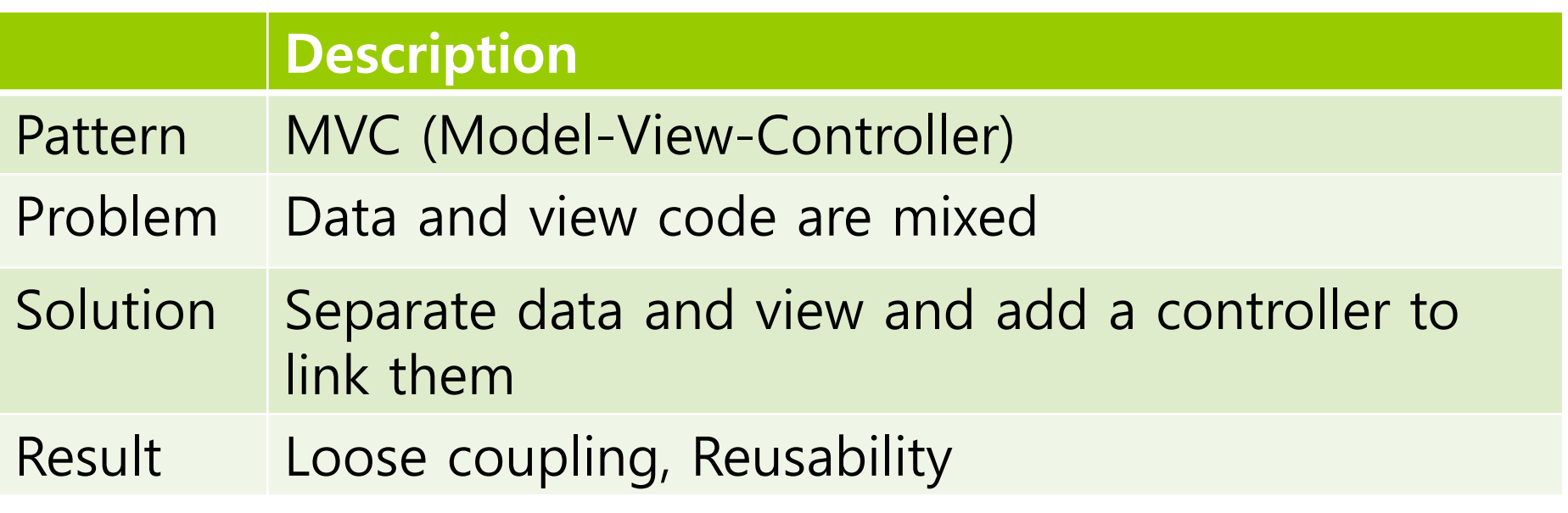

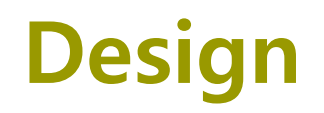

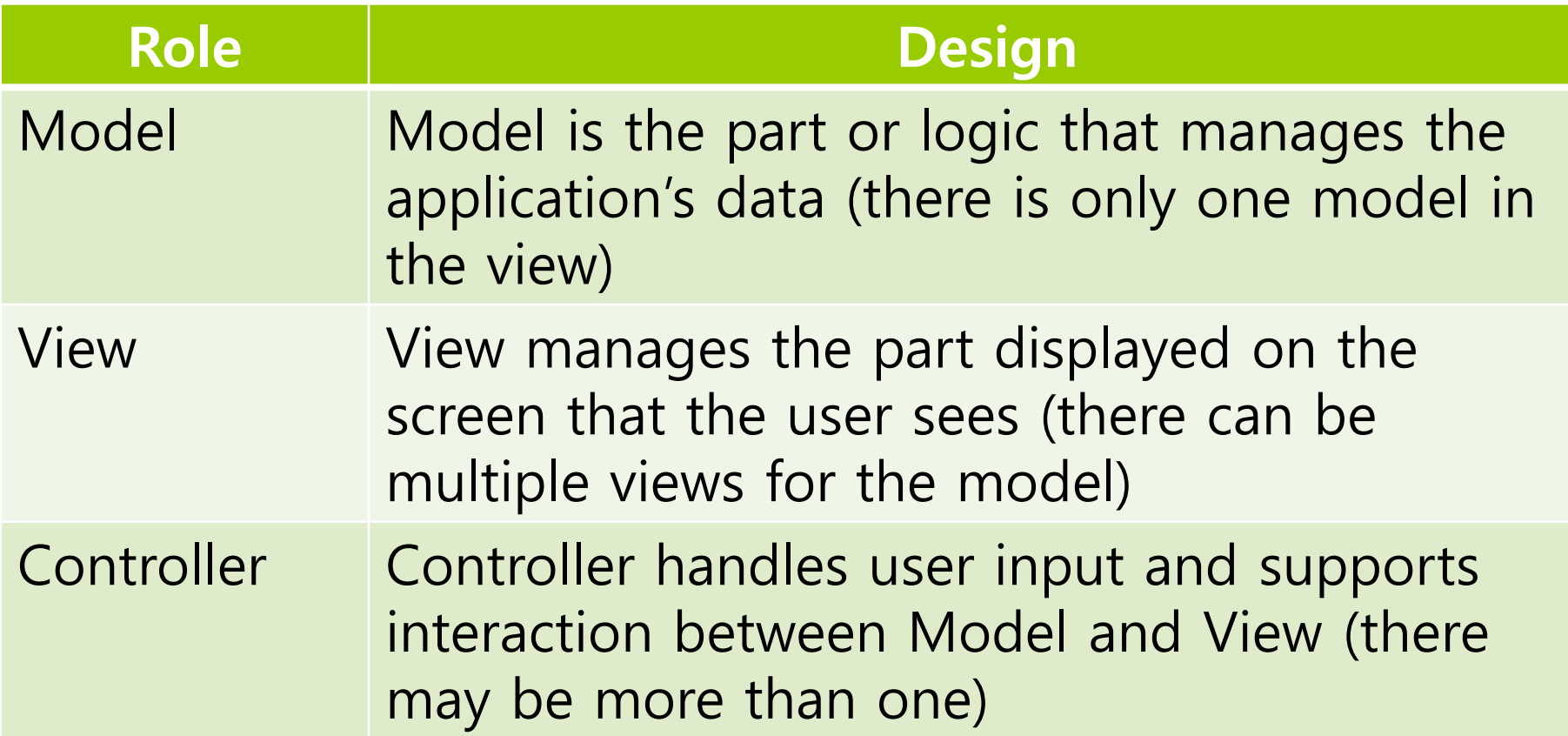

#### **Passive Model**

- Only the **controller** manipulates the **model**.
- The controller modifies the model as the user types or makes input.
- After the model has been modified, the controller asks to update the view.
- **The view receives the modified model data (after request) and** updates it in the screen.

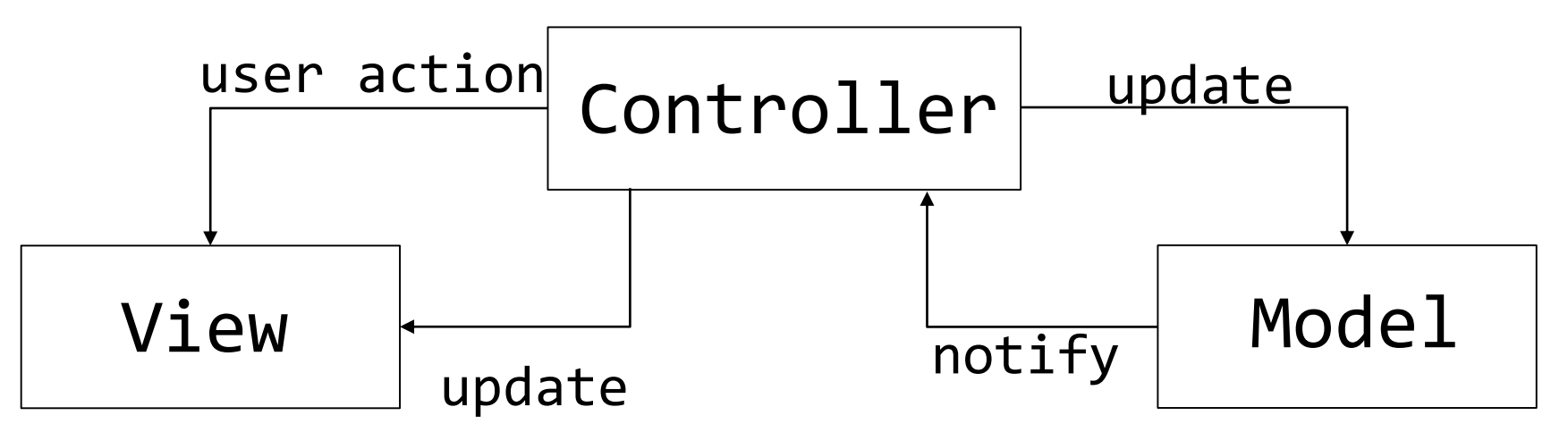

#### **D** Active Model

- Controllers aren't the only way to modify the model.
- The model can request to update the view.
- The model provides the **subject** interface and registers as an **observer** in the view.
- The view receives data from model (after request) and updates it in the screen.

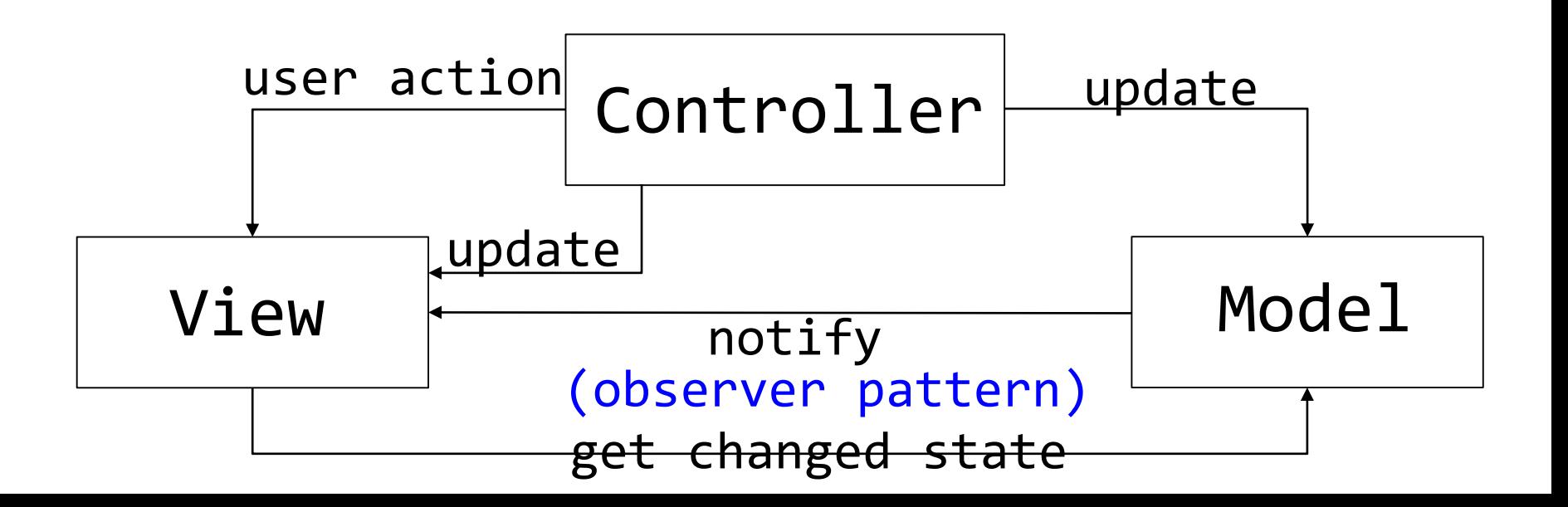

## **MVC Pattern History**

#### **D** Microsoft MFC

- Use the Document/View structure
- Document represents Model, Controller is processed by Windows messaging system.
- **□** Java Swing
	- Use Model/Delegate structure
	- Delegate can be though of as Controller + View.
	- Java Swing components consist of Model and Delegate.
		- Each component provides a default model and delegate providing the basic functions
		- Model or delegate can be changed using setModel() and setUI() methods.

### **MVC Pattern (MFC)**

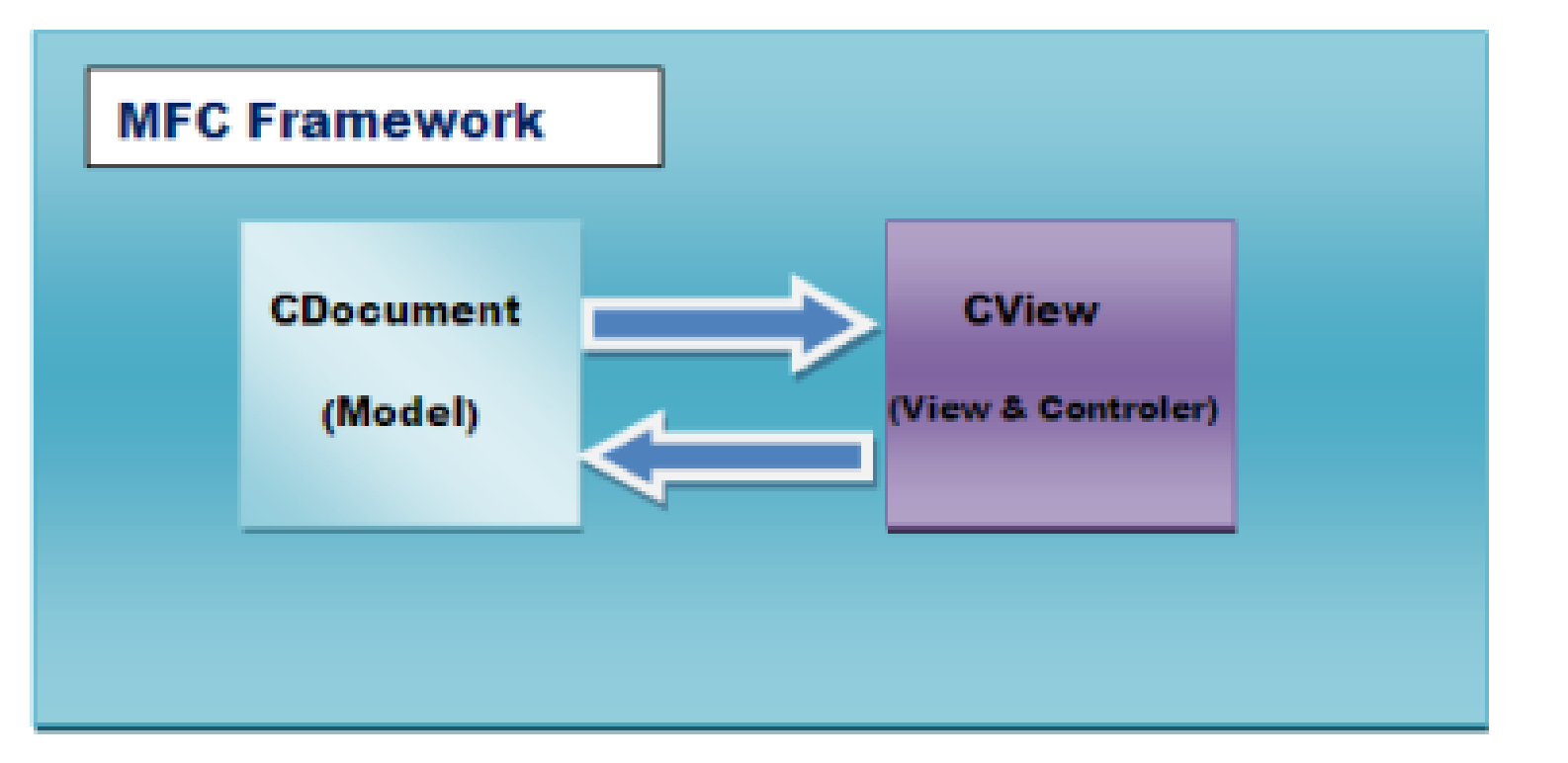

**Document(Model) View(View & Controller)**

### **MVC Pattern (Swing)**

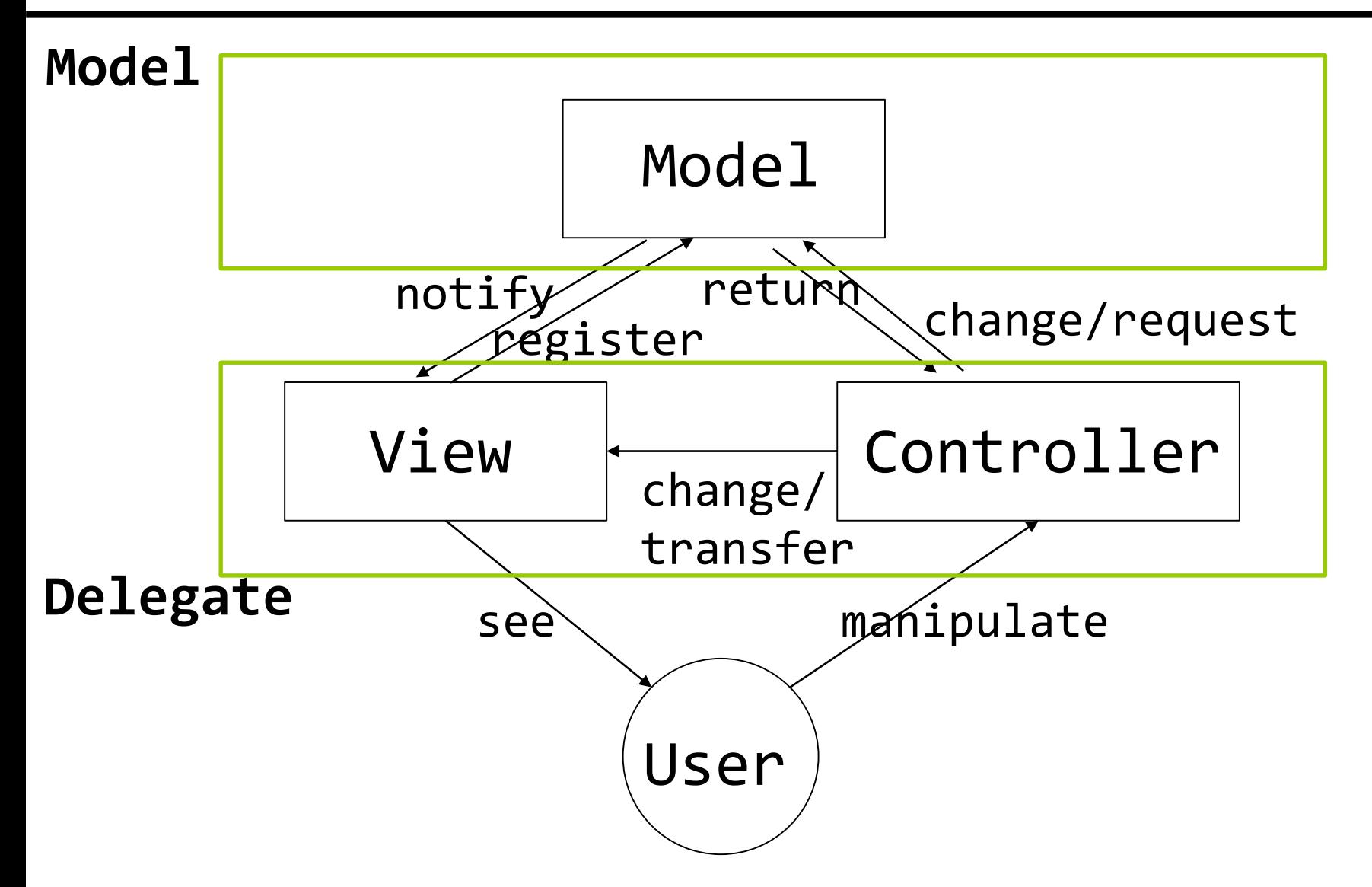

## **MVC Pattern (Web)**

- □ Quotes from https://opentutorials.org/course/697/3828
	- 1. User accesses the website. (use)
	- 2. The Controller calls the Model to service the web page requested by the user. (manipulate)
	- 3. The Model controls a data source such as a database or file and then returns the results.
	- 4. The Controller reflects the results returned by the Model to the View. (update)
	- 5. The View reflecting the data is shown to the user. (see)

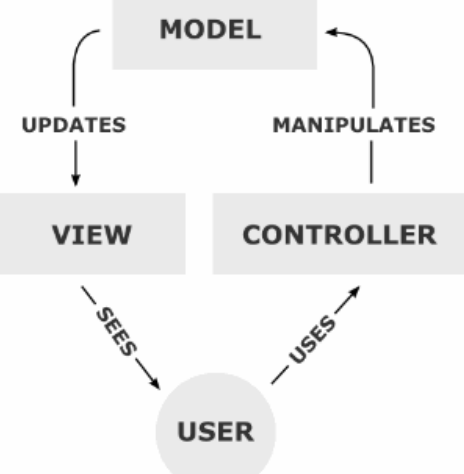

#### **MVC Pattern (Model1)**

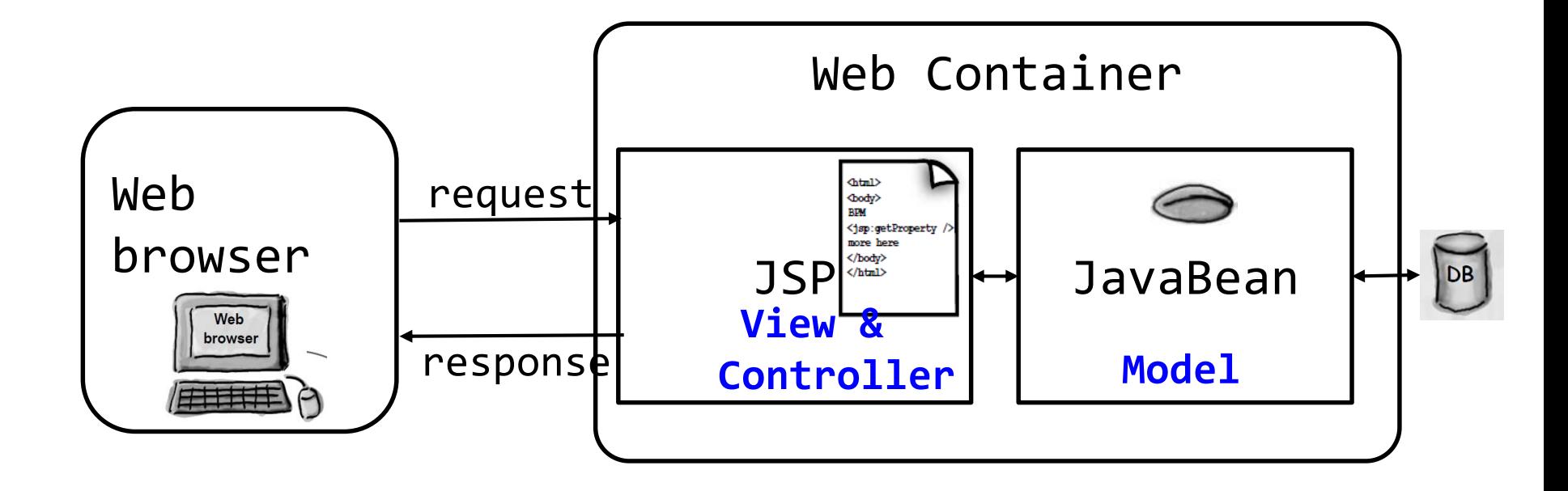

#### **MVC Pattern (Model2)**

■ Model2 is an adaptation of MVC to the Web

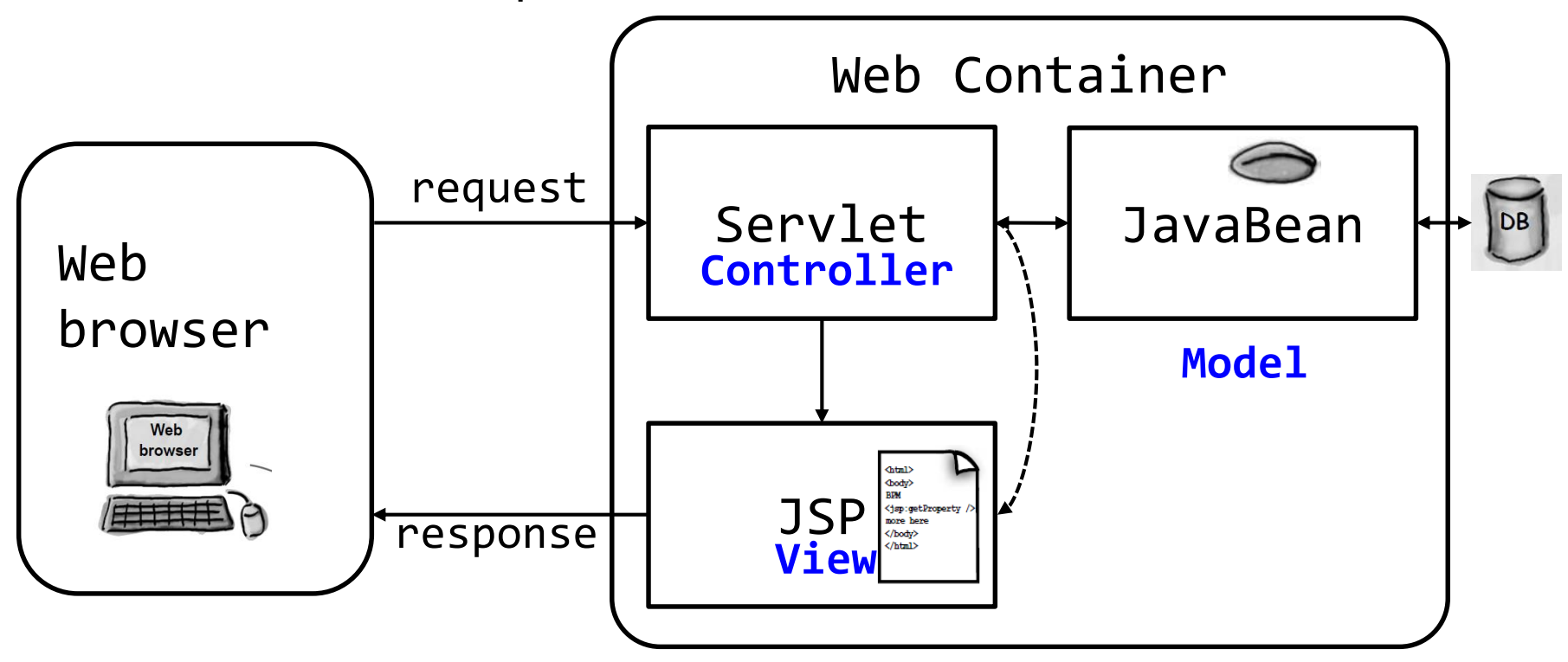

#### **MVC Pattern (HFDP Ch12)**

- 1. User interact with the View
- 2. The Controller asks the Model to change its state.
- 3. The Controller may also ask the View to change.
- 4. The Model notifies the View when its state has changed.
- 5. The View asks the Model for state.

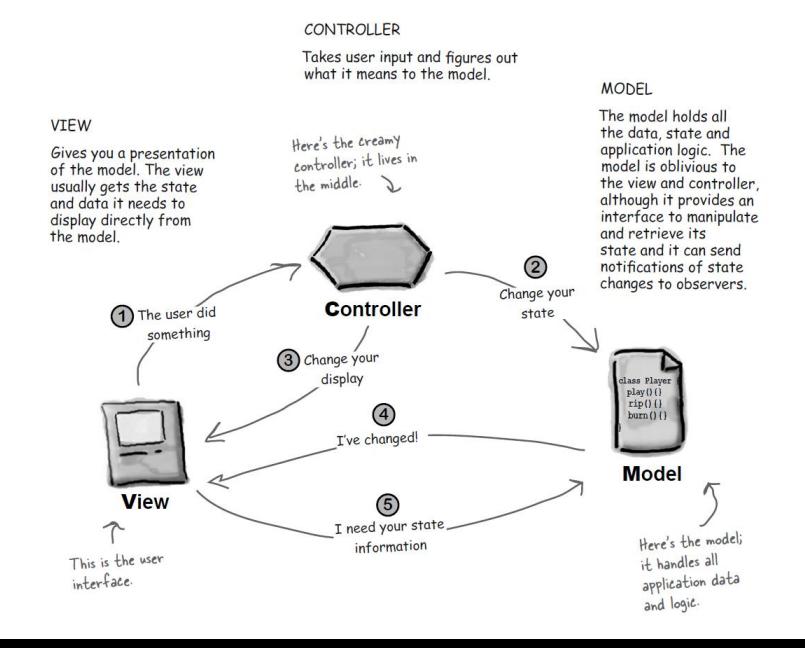

#### **MVC Pattern (HFDP Ch12)**

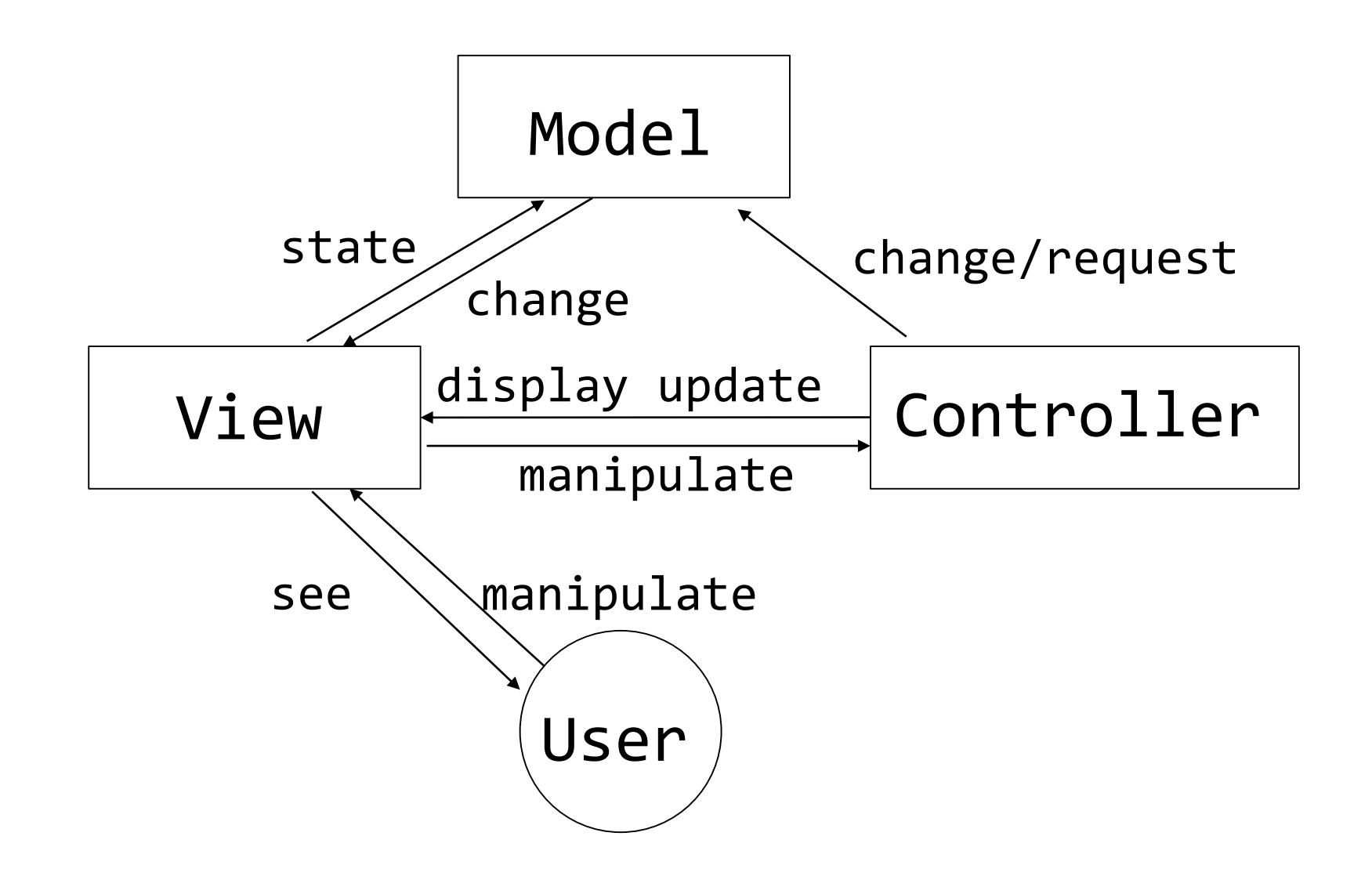

## **MVC Pattern (Model2 - HFDP Ch12)**

#### **Strategy**

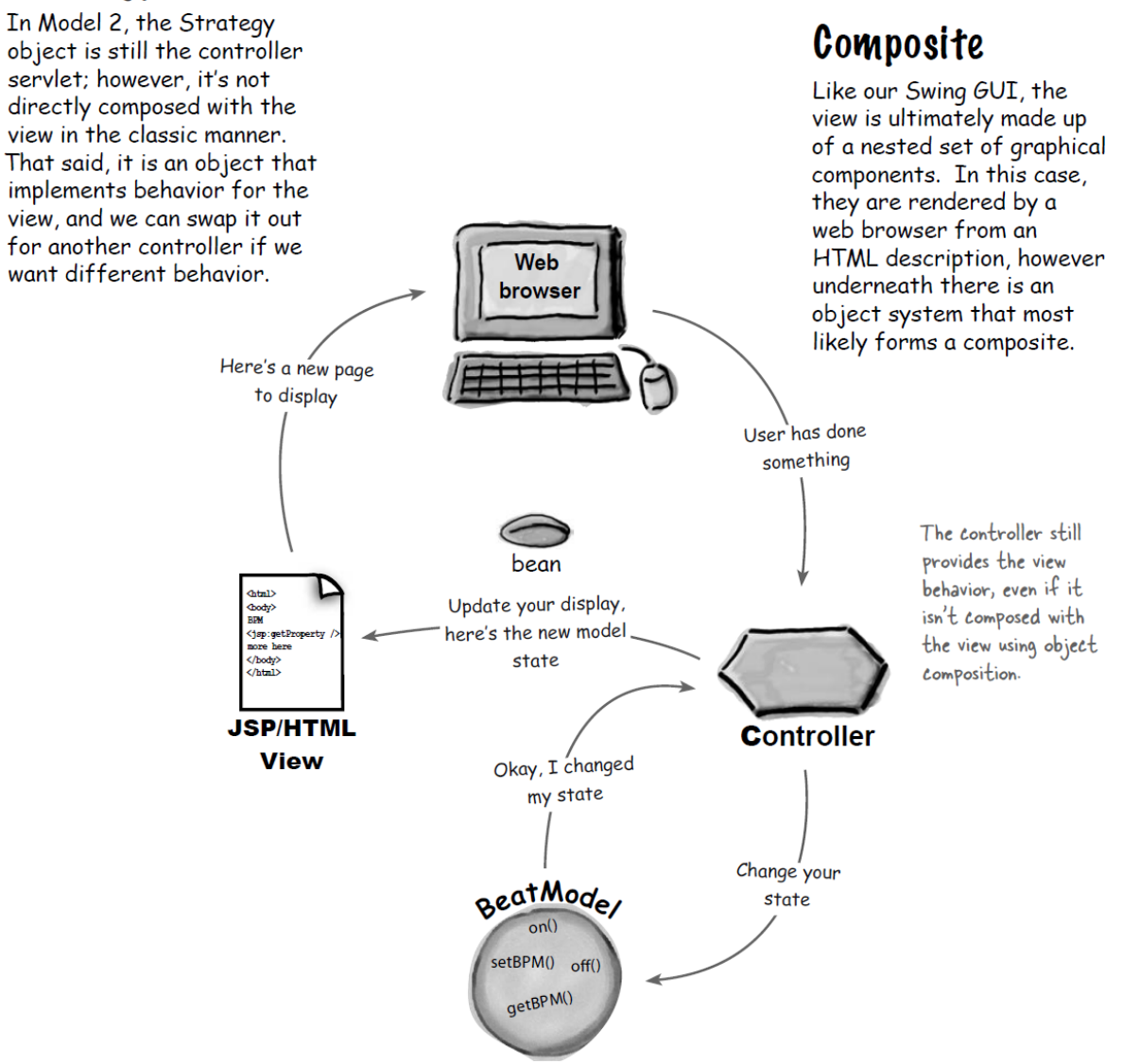

 https://www.tutorialspoint.com/design\_pattern/mvc\_pat tern.htm

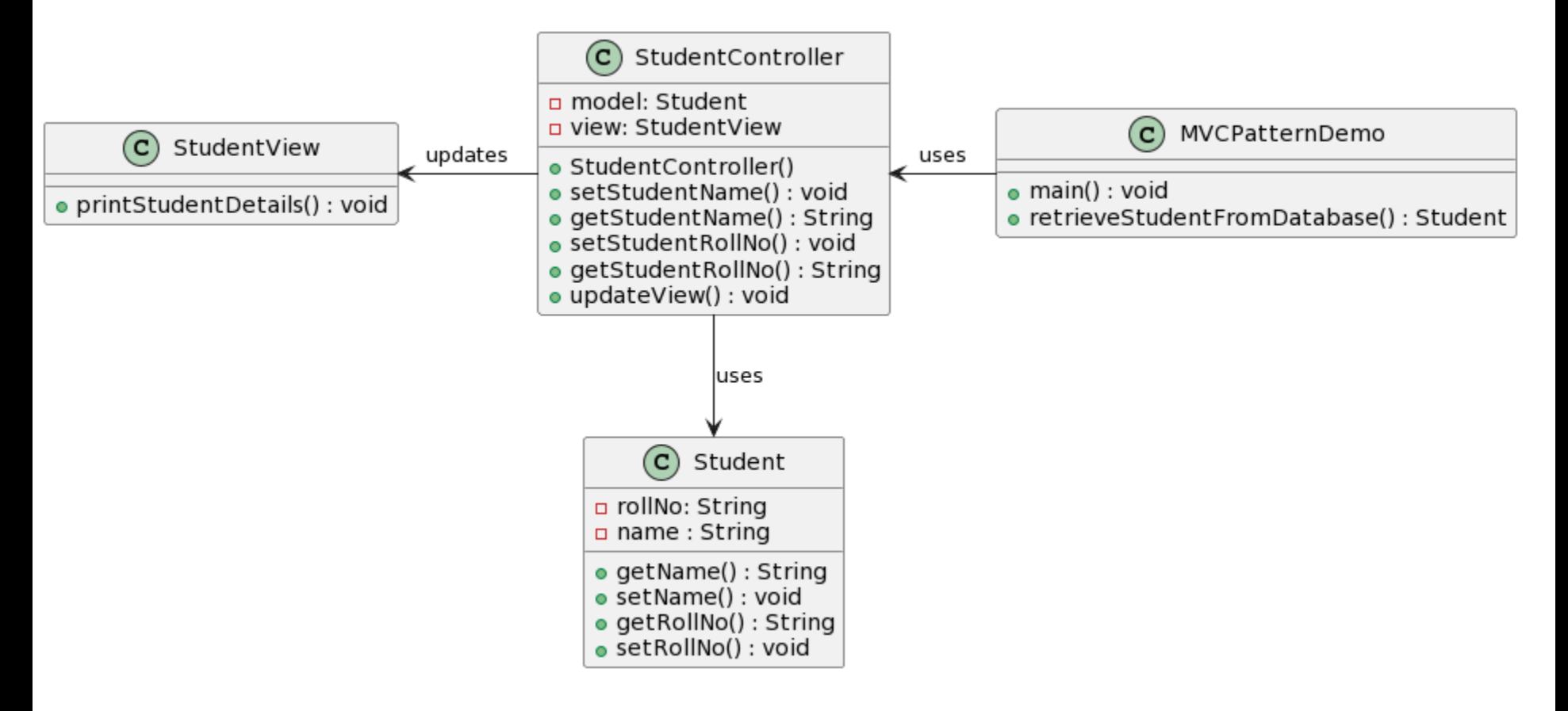

```
public class Student {
   private String rollNo;
   private String name; 
   public String getRollNo() {
      return rollNo;
   }
   public void setRollNo(String rollNo) {
      this.rollNo = rollNo;
   }
   public String getName() {
      return name;
   }
   public void setName(String name) {
      this.name = name;}
}
```
}

```
public class StudentView {
  public void printStudentDetails(String studentName, 
String studentRollNo){
    System.out.println("Student: ");
    System.out.println("Name: " + studentName);
    System.out.println("Roll No: " + studentRollNo);
  }
```

```
public class StudentController {
  private Student model;
 private StudentView view;
  public StudentController(Student model, 
                           StudentView view) {
    this.model = model;
    this.view = view;
  }
 public void setStudentName(String name) {
    model.setName(name);
  }
  public String getStudentName() {
    return model.getName();
  }
```

```
public void setStudentRollNo(String rollNo) {
   model.setRollNo(rollNo);
  }
 public String getStudentRollNo() {
    return model.getRollNo();
  }
 public void updateView() {
    view.printStudentDetails(model.getName(), 
                              model.getRollNo());
  }
}
```

```
public class MVCPatternDemo {
 public static void main(String[] args) {
    // fetch student record based on his roll no 
    // from the database
    Student model = retriveStudentFromDatabase();
    // Create a view : to write student details on 
    // console
    StudentView view = new StudentView();
    StudentController controller 
              = new StudentController(model, view);
    controller.updateView();
    //update model data
    controller.setStudentName("John");
    controller.updateView();
 }
```

```
private static Student retriveStudentFromDatabase() {
   Student student = new Student();
   student.setName("Robert");
    student.setRollNo("10");
    return student;
  }
}
```
#### **MVC Pattern Advantage and Disadvantage**

#### **D** Advantage

- Object-oriented structure that minimizes information sharing between classes
	- **n** Model and View don't have to know each other well.
- **Multiple Views can be supported in the same model**
- Disadvantage
	- May be inefficient
		- When the View is notified that it should be updated, the View receives information from the Model and updates it.
		- It is more efficient for the Model to directly communicate what the View needs, but it is not object-oriented.
		- The role of the Controller can be too large.